## **Journée Nationale de Restitution**

**LES ATELIERS** DE GIENS **Ateliers 2023 20 mars 2024 de 9h30 à 16h30** Faculté de médecine de Necker (Amphi 2) **160 Rue de Vaugirard, Paris 15è**

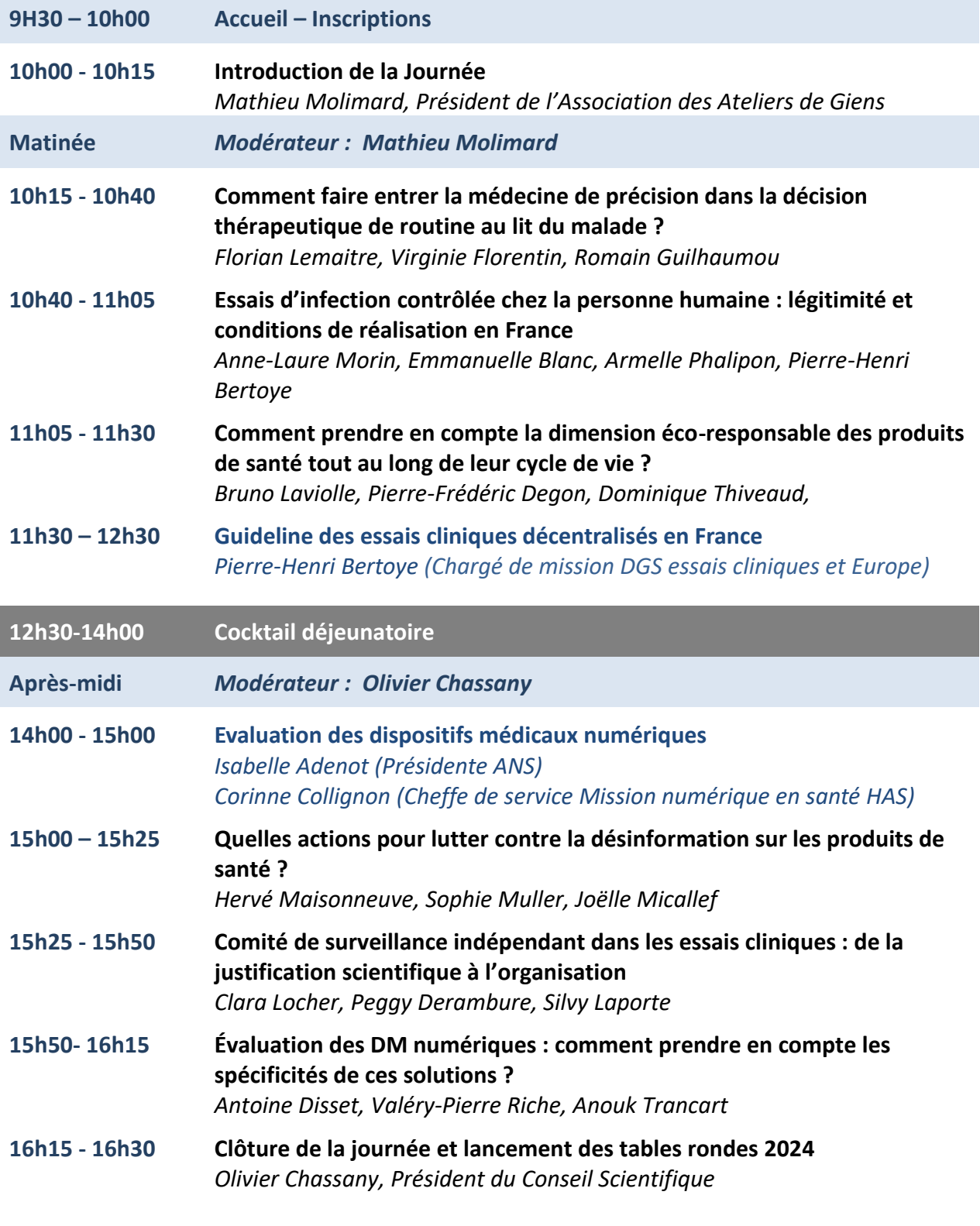

Inscription obligatoire au plus tard le 12 mars 2024 via ce [formulaire en ligne](https://docs.google.com/forms/d/1AgHW36a4Gv9dYZe04TvrlteSBnTvhHPI_SQUG5gGOfw/edit)